# $(1)$

2005 6 28

 $\frac{1}{\sqrt{2}}$ 

 $A =$  $\overline{a}$  $\overline{\phantom{a}}$ 1 1 1 1 2 2 1 2 3  $\mathbf{r}$  .  $\bullet$ <sup>2</sup> Mathematica ( ) MATLAB (Octave) eig()  $\bullet$ Rayleigh  $\bullet$  ( 1  $\qquad$  LU ) • シフト法の実験をせよ。すなわち絶対値最大、最小の固有値以外の固有値を見い出せ。  $(A \t 0.6$  $\bullet$  (a) example  $\bullet$  (a) example  $\bullet$  (a) example  $\bullet$  (a) example  $\bullet$  (a) example  $\bullet$  (a) example  $\bullet$  (a) example  $\bullet$  (a) example  $\bullet$  (a) example  $\bullet$  (a) example  $\bullet$  (a) example  $\bullet$  (a) example  $\bullet$  (a) example • (余裕がある人向け) 絶対値最大の固有値が二つ以上ある場合、冪乗法で何が起こるか観  $(1982)$  $\lambda_1$  =  $5.048917339522305313522214407023370089866\cdots$ ,  $\lambda_2~=~0.6431041321077905561056004899786994619201\cdots$  $\lambda_3 = 0.3079785283699041303721851029979308815479...$  $2$  a Mathematica  $2$  Det[], Mathematica : Det[],<br>
IdentityMatrix[], Bigenvalues[], Solve[],

1

FindRoot[], Plot[]

#### · Mathmatica

```
oyabun% math
 Mathematica 4.0 for Solaris
 Copyright 1988-1999 Wolfram Research, Inc.
  -- Motif graphics initialized --
 In [1]: = A = {\{1,1,1\},\{1,2,2\},\{1,2,3\}}Out[1] = \{\{1, 1, 1\}, \{1, 2, 2\}, \{1, 2, 3\}\}\In[2]:= Eigenvalues[A]
 Out[2] = ( --- )In [3]: = N[\%, 40]-46
 Out[3]= {5.048917339522305313522214407023369723596 + 0. 10 I,
                                                     -42
 > 0.3079785283699041303721851029979308598027 + 0. 10 I,
                                                     -42> 0.6431041321077905561056004899786994166009 + 0. 10 I}
 In [4]: = na=N[A, 50]Out[4]= {{1.0000000000000000000000000000000000000000000000000,
 > 1.0000000000000000000000000000000000000000000000000,
 > 1.0000000000000000000000000000000000000000000000000},
 > {1.0000000000000000000000000000000000000000000000000,
 > 2.0000000000000000000000000000000000000000000000000,
 > 2.0000000000000000000000000000000000000000000000000},
 > {1.0000000000000000000000000000000000000000000000000,
 > 2.0000000000000000000000000000000000000000000000000,
 > 3.0000000000000000000000000000000000000000000000000}}
 In[5]:= Eigenvalues[na]
 Out[5]= {5.0489173395223053135222144070233697235963877860565,
 > 0.64310413210779055610560048997869941660087281326538,
 > 0.30797852836990413037218510299793085980273940067811}
 In[6]:= Eigenvectors[na]
 Out[6]= {{-0.32798527760568176779603202500454990640870532112133,
 > -0.59100904850610352545794571799937980844713881955014,
 > -0.73697622909957824233808630700517009796156650157119},
 > {0.73697622909957824233808630700517009796156650157119,
 > 0.32798527760568176779603202500454990640870532112133,
 > -0.59100904850610352545794571799937980844713881955014},
 > {-0.59100904850610352545794571799937980844713881955014,
 > 0.73697622909957824233808630700517009796156650157119,
 > -0.32798527760568176779603202500454990640870532112133}}
 In[7]:= NSolve[Det[x IdentityMatrix[3]-A]==0, x, WorkingPrecision->30]}
 Out [7] = \{ \{x \rightarrow 0.30797852836990413037218510300\},\}{x -> 0.64310413210779055610560048998},
         {x -> 5.0489173395223053135222144070}} \sim 2
```
# A Octave

Octave 2012 MATLAB

```
\sigmaformat long \%a=[1 1 1;1 2 2;1 2 3]
eigen = eig(a) % eig() ( )
x = ones(3,1); \% (1,1,1)maxiter=10;
r =zeros(maxiter,1); %
for k=1:maxiter
 y=a*x;
 x=y/norm(y);
 r(k)=x'*(a*x); % Rayleigh r()end
error=r-max(eigen) %
plot(1:maxiter,abs(cerror)) %
loglog(1:maxiter,abs(error)) %
semilogy(1:maxiter,abs(error)) %
✒ ✑
```
# **B** MATLAB

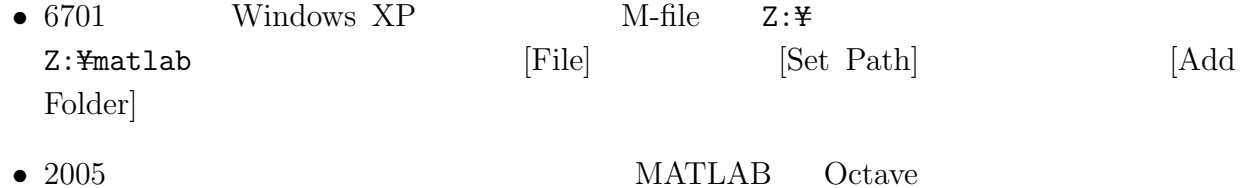

いる。前者はライセンスの問題でつねに利用できるとは限らないが…

# $\mathbf C$

 $\text{MATLAB}$ 

### $C.1$

```
% eigen1.m --- power method
 format long
 a=[1 1 1; 1 2 2; 1 2 3]eigen=eig(a)
 x = ones(3,1);maxiter=10;
 r=zeros(maxiter,1);
 for k=1:maxiter
   y=a*x;
   x=y/norm(y);
   r(k)=x'*(a*x);end
 r
 error=r-max(eigen)
 clf
 semilogy(1:maxiter,abs(error)) ✒ ✑
```
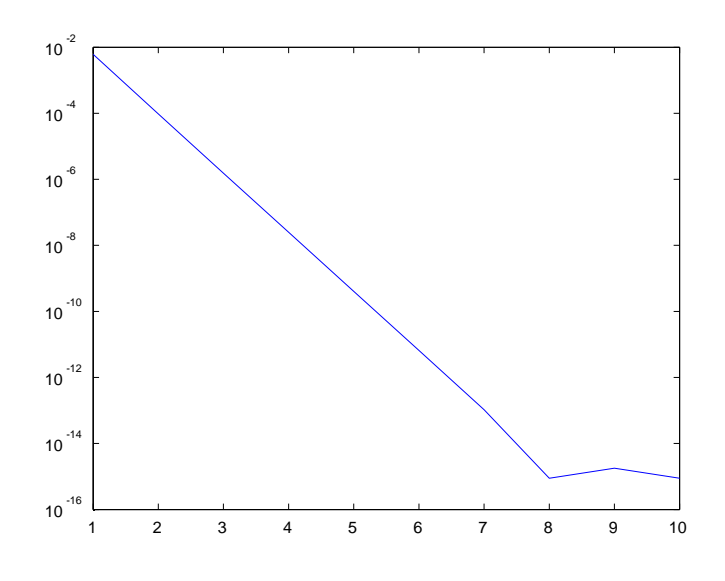

#### C.2 Rayleigh

```
% naive_vs_rayleigh.m
format long
a=[1 1 1;1 2 2;1 2 3]
eigen=eig(a)
x = ones(3,1);maxiter=10;
r=zeros(maxiter,1);
n=zeros(maxiter,1);
for k=1:maxiter
    y=a*x;
    x=y/norm(y);
    ax=a*x;
    r(k)=x' * ax;n(k)=ax(1)/x(1);end
r
n
error_r=r-max(eigen)
error_n=n-max(eigen)
%subplot(1,2,1)
%semilogy(1:maxiter,abs(error_r))
%subplot(1,2,2)%semilogy(1:maxiter,abs(error_n))
clf
semilogy(1:maxiter,abs(error_r),1:maxiter,abs(error_n))
```
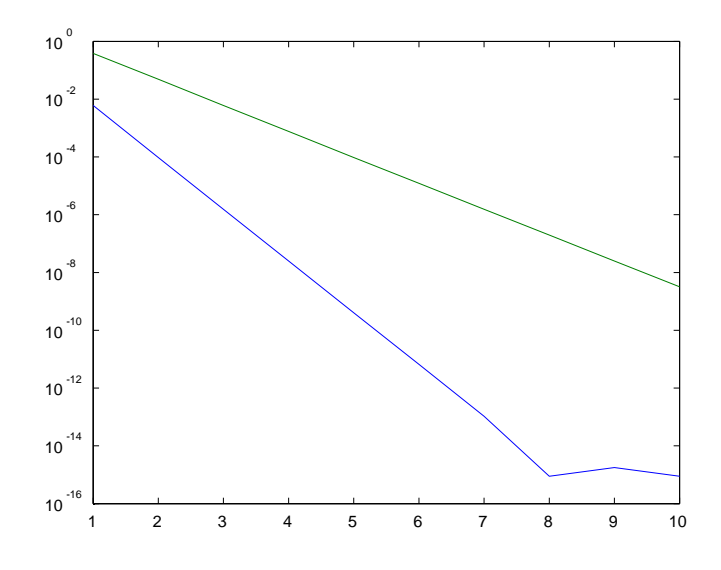

✒ ✑

#### $C.3$

```
% eigen2.m --- inverse iteration method
format long
a=[1 1 1;1 2 2;1 2 3]
eigen=eig(a)
x=ones(3,1);
maxiter=30;
r=zeros(maxiter,1);
[L u p]=lu(a);shift=1;
for k=1:maxiter
    y=u\backslash(L\backslash(p*x));x=y/norm(y);
    r(k)=x'*(a*x);end
r
error=r-min(eigen)
clf
semilogy(1:maxiter,abs(error))
```
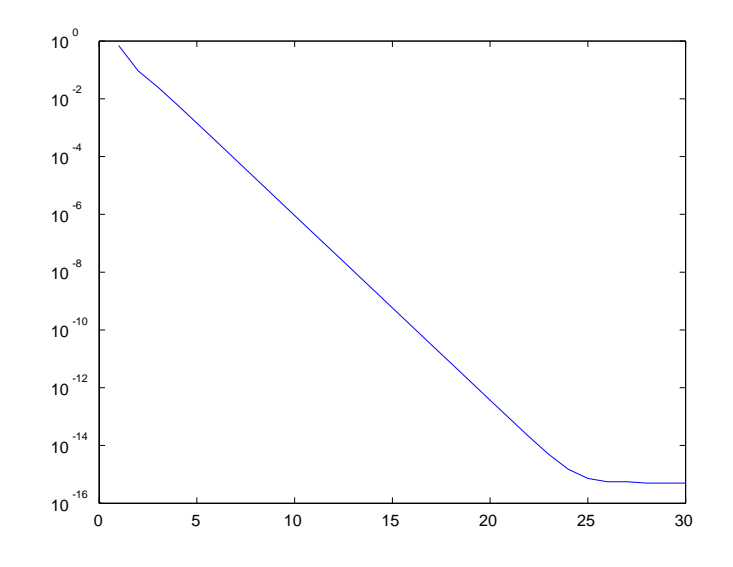

✒ ✑

 $C.4$ 

```
% eigen3.m --- shift method
format long
a=[1 1 1;1 2 2;1 2 3]
eigen=eig(a)
x = ones(3,1);maxiter=10;
r=zeros(maxiter,1);
shift=0.6;
% we cannot use the factorization of a, can we?
[L u p]=lu(a-shift*eye(3,3));
for k=1:maxiter
    y=u\backslash(L\backslash(p*x));x=y/norm(y);
    r(k)=x'*(a*x);end
r
eigen=sort(eigen);
error=r-eigen(2)
clf
semilogy(1:maxiter,abs(error))
```
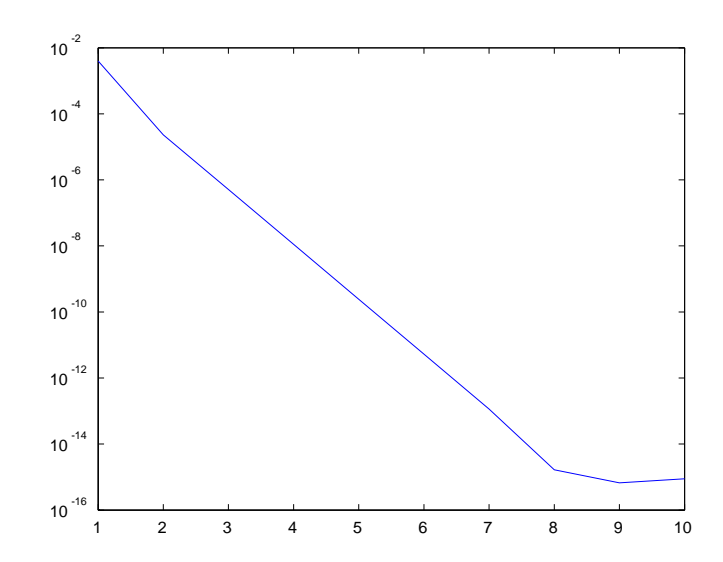

✒ ✑